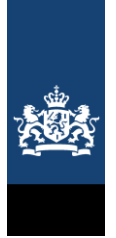

Rijkswaterstaat Ministerie van Infrastructuur en Waterstaat

> Retouradres Postbus 2232 3500 GE UTRECHT

Gemeente <gemeentenaam> T.A.V. Verantwoordelijke Kwetsbare gebouwen en Locaties / Programmamanager Omgevingswet

Datum 23 oktober 2023 Betreft Informatie kwetsbare gebouwen en locaties in het Register Externe Veiligheid

Geachte heer/mevrouw,

In deze brief informeren wij u over het invoeren van kwetsbare gebouwen en locaties (KGL) in het Register Externe Veiligheidsrisico's (REV) en de hulp die wij als REV-team daarbij bieden. Onder de Omgevingswet moet u, zijnde het bevoegd gezag voor KGL<sup>1</sup>, informatie over de kwetsbaarheid van gebouwen en locaties verzamelen en aanleveren aan het REV. Omdat er al veel informatie beschikbaar is, hebben wij voor u de basisdata verzameld. Wij verwachten van u als bevoegd gezag dat u deze data controleert en in eigendom neemt. We geven u hierna de informatie en handreiking daarvoor.

# **Achtergrond**

ł

Gemeenten zijn sinds 2010 via de Regeling Provinciale Risicokaart verantwoordelijk voor het invoeren en autoriseren van gegevens over kwetsbare objecten in het Informatie Systeem Overige Ramptypen (ISOR), onderdeel van de huidige Risicokaart. Onder de Omgevingswet spreken we niet meer van objecten maar van kwetsbare gebouwen en locaties (KGL). De Omgevingswet, in casu het Besluit kwaliteit leefomgeving (Bkl), bepaalt dat gegevens over KGL worden opgenomen in het REV, en dat u als bevoegd gezag de gegevens aanlevert. U geeft aan welke gebouwen en locaties kwetsbaar zijn en in welke mate. Met deze kwetsbaarheidstypering ontsluit u via het REV informatie die nodig is bij bijvoorbeeld het opstellen van omgevingsplannen of het nemen van projectbesluiten of het verlenen van milieuvergunningen. Daarom vragen wij alle gemeenten om de typering van de kwetsbaarheid te (laten) controleren en eventueel te corrigeren.

De Omgevingswet treedt in werking op 1 januari 2024. Het REV is echter al sinds afgelopen januari het register waarin het Rijk gegevens met betrekking tot externe veiligheidsrisico's verzamelt en ontsluit. Hierover bent u geïnformeerd in een [brief](https://www.registerexterneveiligheid.nl/documenten/brief-ienw-vervanging-rrgs-door-rev-per-1-januari-2023) d.d. 22 december 2022. Meer informatie over het REV vindt u [op onze website.](https://www.registerexterneveiligheid.nl/overrev)

# **Kwetsbare gebouwen en locaties in REV**

Het REV bevat inmiddels gegevens over milieubelastende activiteiten die werken

#### **Rijkswaterstaat Water, Verkeer en Leefomgeving** REV programma team

Griffioenlaan 2 3526 LA UTRECHT Postbus 2232 3500 GE UTRECHT T 088 797 11 11 M +31(0)652 337 567 frans.geurts@rws.nl www.registerexterneveiligheid.nl

#### **Contactpersoon**

ing. F. Th. Geurts *projectleider communicatie REV*

T +31 (0) 65 2337567 rev@rws.nl

## **Ons kenmerk**

RWS-2023/0921001

 $1$  Artikel 11.1 sub e en 11.6 van het Bkl wijst de gemeenteraad aan als bevoegd gezag voor het verzamelen van gegevens over beperkt kwetsbare, kwetsbare en zeer kwetsbare gebouwen en beperkt kwetsbare en kwetsbare locaties. Op grond van artikel 10.27 van het Omgevingsbesluit worden deze gegevens opgenomen in het REV.

met gevaarlijke stoffen en die geregistreerd moeten worden. Een belangrijk onderdeel dat nog toegevoegd moet worden betreft de KGL.

De gegevens voor KGL hoeft u niet allemaal zelf te verzamelen; dat doen wij voor u. Voor de locatie en typering van de kwetsbaarheid doen we een voorinvulling – onder andere uit de Basisregistratie Adressen en Gebouwen (BAG) – op basis van de definities en de toelichting in het Bkl. We gebruiken daarvoor openbare officiële registers, waarmee een groot deel van de locaties en typeringen van de KGL kunnen worden afgeleid. Vanuit het REV-team zetten wij zoveel mogelijk KGL met bijbehorende typering (zeer kwetsbaar, kwetsbaar, beperkt kwetsbaar) voor u klaar. Het algoritme dat we gebruiken komt [op onze website](http://www.registerexterneveiligheid.nl/kglinfo) te staan.

## **Controle door bevoegd gezag**

Wij hebben de informatie voor u verzameld, maar we vragen u om de systematiek en/of de basisgegevens te controleren. In de zg. Bevoegd Gezag Module (BGM) kunt u uw KGL-informatie vinden.

We vragen u ook om alvast na te denken over het beheer van uw data en daarvoor één van de twee beheervarianten te kiezen:

- 1. *Automatisch*. U geeft hiermee toestemming om toekomstige wijzigingen in de BAG en de relevante registraties automatisch te laten doorvoeren in uw KGLdata in het REV, volgens het eerdergenoemde [algoritme.](https://www.registerexterneveiligheid.nl/kglinfo#algoritme) U krijgt van ons maandelijks een lijst met alle wijzigingen die u kunt gebruiken om controles of correcties uit te voeren, want u kunt natuurlijk altijd zelf bij uw data.
- 2. *Handmatig*. U kunt ook aangeven dat u voortaan periodiek een lijst met de wijzigingen in de BAG en andere relevante registers wilt ontvangen. Maandelijks wordt dan geautomatiseerd een update voor u klaargezet in de BGM met daarin nieuwe of gewijzigde KGL. U controleert dan de update in de BGM vooraf en pas na uw goedkeuring (dmv het zetten van een vinkje) komt de geactualiseerde data in het REV. Ook hier kunt u uw data op elk moment weer aanpassen.

# **Samenvatting acties door bevoegd gezag**

Samengevat: wij hebben uw informatie over KGL verzameld vanuit de basisregistraties en klaargezet in de BGM. De komende maanden vragen we van u vier acties.

### Actie 1: REV-KGL-beheerder benoemen en doorgeven

Omdat gemeenten voor KGL bevoegd gezag zijn, is aan u de vraag wie de KGLgegevens in het REV gaat beheren. Doet u dat als gemeente zelf of vraagt u dat aan uw Omgevingsdienst of Veiligheidsregio. Geef de contactgegevens van de KGLbeheerder zo snel mogelijk door via dit [formulier.](https://www.registerexterneveiligheid.nl/form/contactgegevens-beheerder-kwetsb) Vanuit het REV benaderen wij de KGL-beheerder met informatie over de ontwikkelingen bij de KGL-invoer en de updates.

### Actie 2: aanvragen e-Herkenning

De door uw aangewezen beheerder heeft een account nodig voor e-Herkenning. Met e-Herkenning krijgt u straks toegang tot het REV-portaal. Dit is een voorbereidende actie op het autorisatie mechanisme voor 2024.

### Actie 3: aanvragen REV account Data in eigendom nemen

Vanaf eind 2023 staan de bekende KGL-locaties als een basis dataset voor u klaar in de Bevoegd Gezag Module (BGM), inclusief een voorinvulling van de

**Rijkswaterstaat Water, Verkeer en Leefomgeving REV programma team**

**Datum** 23 oktober 2023 kwetsbaarheidstypering (kwetsbaar, zeer kwetsbaar, beperkt kwetsbaar). De exacte planning volgt. De BGM is de invoermodule van het REV. Heeft u nog geen account? Vraag deze [hier](https://auth.services.geodan.nl/auth/realms/gm/protocol/saml?SAMLRequest=fZJLb8IwEIT%2FSuQ7cR5QgkUipXAoEm0jSHvopXLCFiI5tut1%2Bvj3dQhI6QXJJ3v2m9mRl8hboVne2ZPcwWcHaL2fVkhk54eUdEYyxbFBJnkLyGzN9vnjlkV%2BwLRRVtVKEC9HBGMbJVdKYteC2YP5amp42W1TcrJWI6OUa43%2BEdSBS18KiqgoatrTIlo870virZ19I3kPGo25bD4OvPF8f08NcNEiPbb0Gob2wYm3WafkPUyqu2oKSQgzzhfzOK6Bx1XCp2E0C4OP2MkQO9hItFzalERBFE%2BCuTtlkLAwYNHijXjFhXzfyEMjj7c7qQYRsoeyLCbDWq9g8LySE5Bs2QdkZ2Mz6vo2ll8LJtnNOpd0RB%2BsNHtyuM26UKKpf71cCPW9cr1ZSElIaDaM%2FP8D2R8%3D&RelayState=ss%3Amem%3A7fc6da8cfeca7ef2beeb56565bca5f542bc13d00536a07188739eb0f027d0b5a&SigAlg=http%3A%2F%2Fwww.w3.org%2F2001%2F04%2Fxmldsig-more%23rsa-sha256&Signature=L5WxJFU6T7c%2B1Wb%2Fq7886rhsO7BG5ZVahMlG5MIX5PA4n7fhAZz4usz07UUICvPhT9t%2FSOmhJL%2FUV3j2dHqaTZuSmvrBxBzd14jUQB8J7nRKzjNaaHv7ntYlkivE2ZIxmpCO%2B%2FU81wty8uRXQKRaIrXd4zMOTJQ1TZJWmdIhzAx8i%2FNLeTfuVOClMAl%2ByetgzFkjcOxtFHzzoVhRt7x9LWZAiceShWuHPMTlQmqKxMQkmo614BOP13iQCeOIPP7ojvRM8cNdEJoJh2iDNWgItWMlWvp2t1m%2BSp6AVLa9JrEIqd7qmvsHSgnEQWvZjbVvWqGpqmDeVXl70Mhz1Gnlfg%3D%3D#/keuze) aan. U kunt hier inloggen. U ontvangt bericht zodra u de KGL module in het REV kunt gebruiken.

U hoeft niet direct alle data te controleren en aan te passen. Wij vragen u een vinkje te zetten, waarmee de (gecorrigeerde) basisdata in het REV komt te staan en zodat wij weten dat u toegang heeft en uw data heeft gevonden. U kunt de data op elk willekeurig tijdstip aanvullen.

### Actie 4: Kies een beheervariant

In de KGL-module van de BGM kunt u, als deze is opgeleverd, kiezen voor een beheervariant. De REV-KGL-beheerder die u opgeeft bij actie 1 ontvangt een bericht over de oplevering. In de automatische beheervariant kiest u voor een automatische verwerking van wijzigingen in de basisregistraties in het REV conform het [algoritme.](https://www.registerexterneveiligheid.nl/kglinfo#algoritme) Kiest u voor handmatig, dan moet u zelf periodiek de wijzigingen updaten. In beide gevallen kunt u altijd zelf correcties doorvoeren op uw KGL.

# **Wat bieden wij u?**

Om u verder te informeren organiseren we op 21 november 2023 en 5 december 2023 digitale bijeenkomsten voor de uitleg over KGL in REV, de werking van de BGM en de onderzoeken die nog gedaan worden door de ministeries van IenW en JenV naar verdere harmonisatie van de informatieproducten. Precieze informatie over de planning en voortgang vindt u [op onze website.](https://www.registerexterneveiligheid.nl/kglinfo#planning-kgl-oplevering) Daarnaast publiceren wij actuele informatie over de voortgang op onze website en onze nieuwsbrief. Ook worden door ons inloopspreekuren georganiseerd.

Heeft u vragen of suggesties naar aanleiding van deze brief? Neem contact op met onze [REV-Helpdesk](https://www.registerexterneveiligheid.nl/contact) via het [helpdeskformulier.](https://www.registerexterneveiligheid.nl/contact)

ONDERTEKENING Het REV programmateam, Namens deze,

Frans Geurts

*projectleider communicatie REV*

**Rijkswaterstaat Water, Verkeer en Leefomgeving REV programma team**

**Datum** 23 oktober 2023